## ~パスワードを入力できない場合の対処法 ~

## 新規ユーザー登録

## ユーザー名\*

 $\times-\!\Vdash^{\star}$ 

LINEアカウント名\*

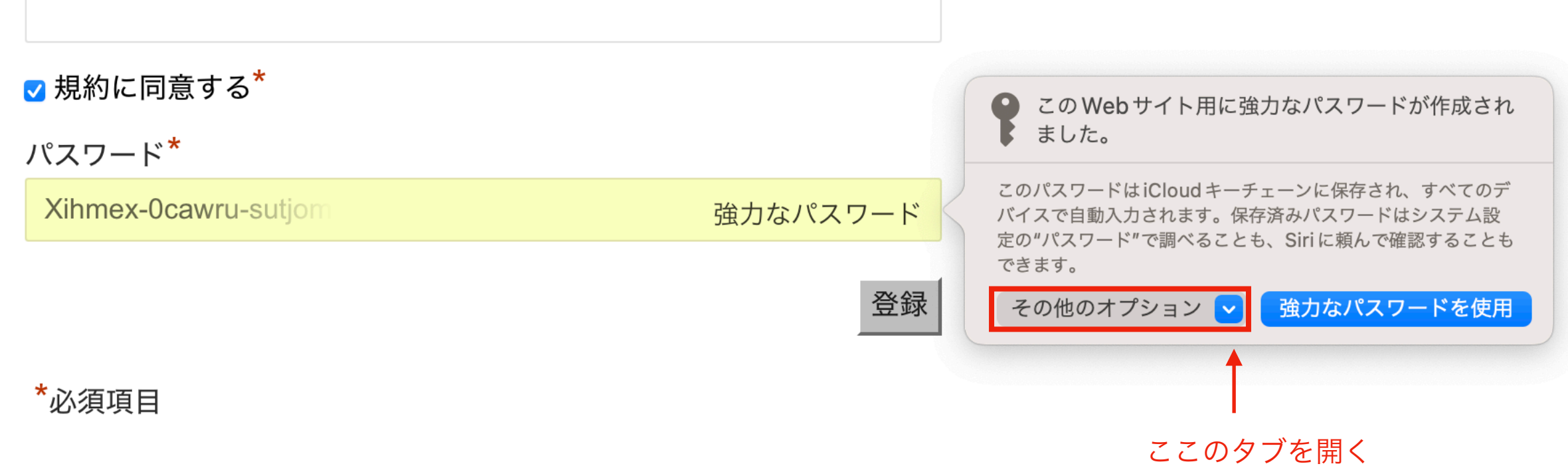

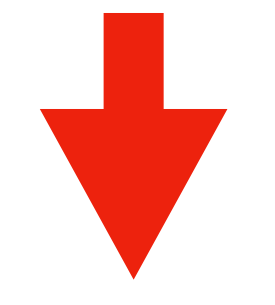

## 新規ユーザー登録

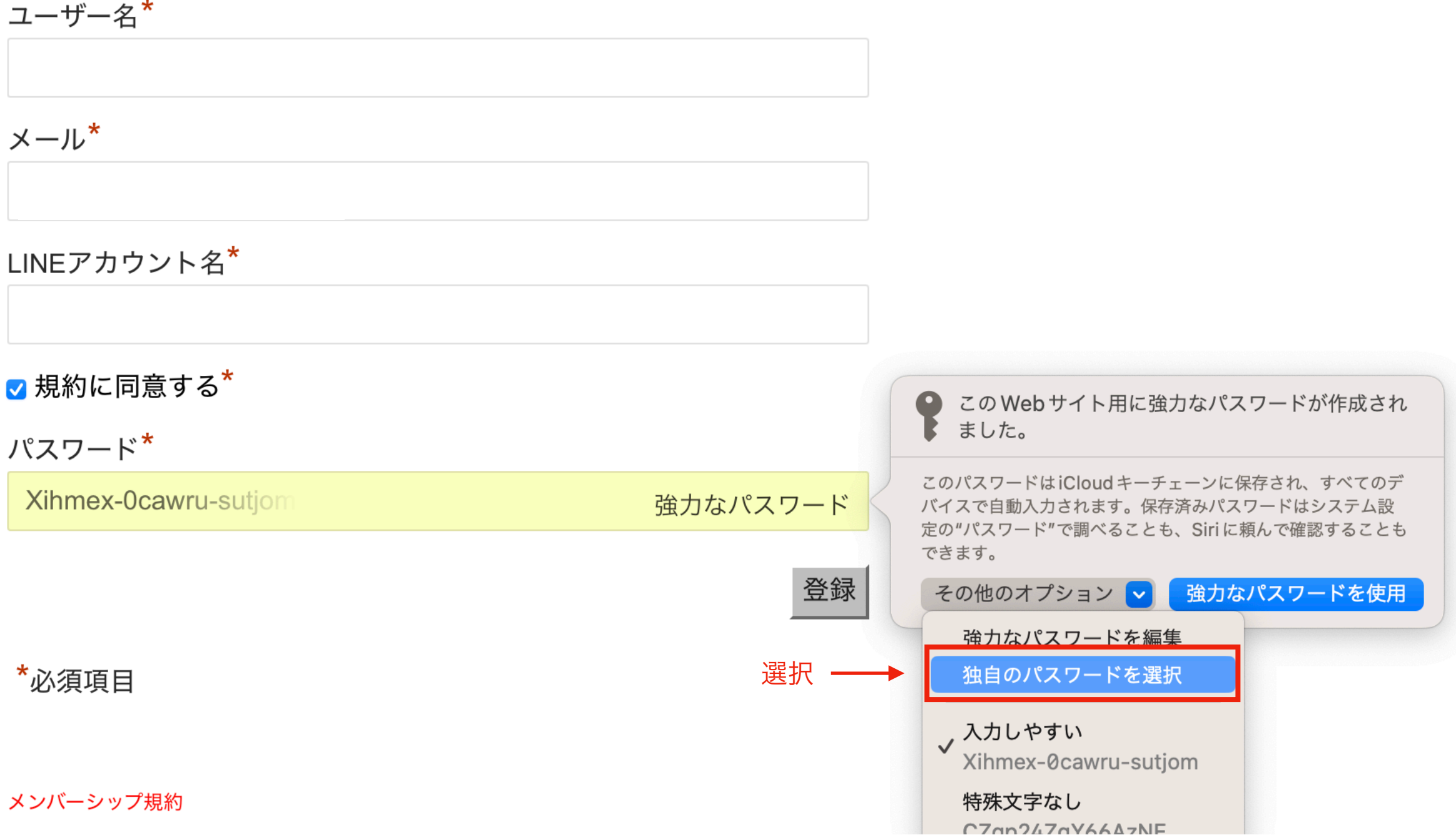